# **CREATION D'EXPERIENCES GUIDEES AVEC OMN ISTUD IO (OMS 435)**

## **A P E R ÇU**

Découvrez comment concevoir des solutions robustes spécifiques à l'industrie avec OmniStudio. Dans ce cours de 5 jours, découvrez comment créer des solutions Industry 360, de signalement des problèmes de produits, d'intégration de nouveaux clients et d'éligibilité aux programmes à l'aide des composants OmniStudio. Implémentez des FlexCards, utilisez OmniScripts, créez des DataRaptors et des procédures d'intégration pour fournir des solutions OmniStudio axées sur le numérique qui offrent une expérience utilisateur améliorée, guident les interactions et les engagements des utilisateurs et défendent les meilleures pratiques du secteur.

# A QUI S'ADRESSE CE COURS ?

Ce cours est conçu pour les développeurs travaillant sur la plate-forme, les développeurs d'interface utilisateur, les architectes de solutions et les architectes techniques responsables de l'installation, de la configuration ou de la maintenance des applications OmniStudio et des applications Salesforce Industry Cloud. Ce cours est aussi excellent pour tous ceux qui souhaitent obtenir leur accréditation Salesforce Certified OmniStudio Developer.

# **OBJECTIFS DE LA FORMATION**

Une fois cette formation terminée, vous saurez :

- Créer et déployer des FlexCards sur les présentations de page pour améliorer l'expérience client
- Créer et déployer des OmniScripts pour garantir des interactions, une productivité et un engagement des utilisateurs
- Créer des procédures d'intégration pour exécuter des opérations complexes sur le serveur et incorporer des sources de données externes
- Implémenter et modifier des DataRaptors pour extraire des données et les enregistrer à nouveau dans Salesforce, en plus de les découper et les transformer avant qu'elles ne soient partagées avec les outils OmniStudio
- Identifier les processus et services supplémentaires de flux pour les industries qui peuvent être utilisés dans les solutions Industrielles
- Créer des solutions Industry 360, de signalement des problèmes, d'intégration des clients et d'éligibilité aux produits et programmes à l'aide des composants OmniStudio
- Concevoir des solutions OmniStudio qui répondent à des exigences spécifiques et ajuster les solutions en conséquence lorsque les exigences sont modifiées.

## **CONDITIONS REQUISES ET PRÉPARATION À LA FORMATION**

Vous devez avoir une solide compréhension des concepts et des fonctionnalités de base de Salesforce, y compris des composants Web Lightning, ainsi qu'une expérience de travail avec des bases de données relationnelles et une connaissance de JavaScript Object Notation (JSON). Idéalement, même si ce n'est pas obligatoire, vous devez détenir l'accréditation Salesforce Administrator ou Salesforce Platform Developer I.

Complétez le trailmix suivant avant de venir en cours [: Trailmix, Trailhead Academy](https://trailhead.salesforce.com/users/auser1343/trailmixes/build-guided-experiences-with-omni-studio-prework)

Vous devez avoir un niveau de compréhension de l'écrit avancé en anglais.

IMPORTANT : Si vous utilisez votre ordinateur personnel et si une configuration est décrite dans l[e Guide de configuration logicielle,](https://trailhead.salesforce.com/en/help?article=Computer-Setup-Guides-for-Trailhead-Academy-Classes&search=computer%20setup&_ga=2.150434931.471413988.1686562354-848934184.1678974001) vous devez la compléter avant le début du cours.

#### **C E R T I F I C A T I O N**

La formation OMS435 fait partie des formations recommandées pour préparer l'examen Salesforce Certified OmniStudio Developer. La liste complète des prérequis pour le passage de cette certification est fournie par Salesforce dans l[e guide d'examen.](https://trailhead.salesforce.com/help?article=Salesforce-Certified-OmniStudio-Developer-Exam-Guide) Une inscription sur une session de formation inter-entreprises, donne droit à un voucher de passage de l'examen de certification correspondante. Le voucher, valable de 6 à 12 mois, est adressé au stagiaire sur simple demande, sans coût supplémentaire. A noter que cette offre est valable pour un seul voucher par certification ; si vous vous inscrivez à plusieurs formations préparant à la même certification, vous aurez droit à un seul voucher gratuit.

#### Attention :

- L'examen de certification Salesforce ne se déroule pas dans le cadre de la formation et il appartient au stagiaire de s'y inscrire via le webassessor
- Nous ne recommandons pas de passer l'examen directement à l'issue de la formation. Une préparation supplémentaire doit être

## **MOYENS PÉDAGOGIQUES, TECHNIQUES ET D'ENCADREMENT**

Lors de la demande d'inscription, une analyse du besoin nous permet de nous assurer des pré-requis et du niveau de connaissance du stagiaire, de vérifier si les objectifs de la formation répondent au besoin exprimé.

La formation inclut la définition des concepts théoriques, des démonstrations, des exercices pratiques, une attention personnalisée de la part d'un formateur certifié et autorisé par Salesforce et un échange avec vos pairs. Le niveau du stagiaire est évalué tout au long de la formation, afin de s'assurer que les notions sont bien acquises.

Des manuels électroniques (cours et exercices corrigés) sont remis aux stagiaires. Un environnement de formation disponible 30 jours est fourni pour chaque stagiaire.

La formation en classe inclut la mise à disposition d'un ordinateur par stagiaire. Un paperboard et un vidéoprojecteur sont mis à disposition dans la salle de formation. La classe virtuelle, interactive et en temps réel, est animée avec une plateforme de visioconférence adaptée et accessible depuis le navigateur web. Afin de pouvoir suivre la formation à distance, le stagiaire doit être équipé d'un ordinateur et d'une connexion internet. Un casque ou des écouteurs, et un deuxième écran sont des outils optionnels qui permettent d'optimiser l'expérience d'apprentissage.

# **SUIVI ET ÉVALUATION**

À la fin du stage :

- ➢ Une évaluation est réalisée par le stagiaire sur l'atteinte des objectifs, la qualité de la formation et des intervenants
- ➢ Une attestation de participation est remise au stagiaire
- ➢ Les feuilles de présence signées par les stagiaires et le formateur, par demi-journée de formation dans le cas de la formation en classe ou l'attestation d'assiduité signée par le stagiaire et l'organisme de formation dans le cas de la classe virtuelle sont adressées au client
- ➢ L'évaluation réalisée par le stagiaire est remise au client

**D U R É E** 5 jours (35 heures)

**M O D E D ' E N S E I G N E M E N T** 

- Formation en classe
- Classe virtuelle

#### **L A N G U E**

Formation en français / Supports en anglais

**I N T E R F A C E U T I L I S A T E U R**  Lightning Experience

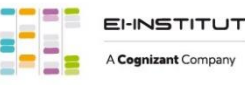

# **CREATION D'EXPERIENCES GUIDEES AVEC OMN ISTUD IO (OMS 435)**

# **M O D U L E S ET SUJETS**

#### **Introduction à Industry 360 et OmniStudio**

- Définir Industry 360
- Définir OmniStudio
- Utiliser OmniStudio pour les solutions Industry 360
- Examiner l'architecture et le modèle de données d'OmniStudio

### **Introduction aux processus et services supplémentaires de flux pour les industries**

- Définir le moteur de règles métier (BRE : Business Rules Engine)
- Examiner les tables de recherche
- Comprendre les ensembles d'expressions
- Examiner le Decision Explainer
- Définir la génération de documents (Doc Gen)
- Examiner le traitement côté client
- Examiner le traitement côté serveur
- Définir le lecteur de formulaire intelligent
- Définir le moteur de traitement des données

#### **Composants OmniStudio**

- Définir les composants OmniStudio : FlexCards, OmniScripts, DataRaptors et procédures d'intégration
- Examiner les types de composants
- Examiner les meilleures pratiques avec les composants
- Naviguer dans les concepteurs de composants

#### **FlexCards parents et enfants dans les solutions Industry 360**

- Examiner un cas d'utilisation FlexCard pour Industry 360
- Implémentez différentes FlexCards dans une solution Industry 360
- Définir les FlexCards parents et enfants
- Examiner les relations entre les parents et les enfants FlexCard
- Examiner les sources de données FlexCard parent et enfant
- Créer une FlexCard enfant
- Créer des états FlexCard
- Intégrer une FlexCard enfant dans une carte parent
- Créer une application Industry 360 Lightning pour déployer des FlexCards

# **Rapports de problèmes avec OmniStudio**

- Examiner un cas d'utilisation de rapport de problèmes
- Concevoir une solution de signalement des problèmes
- Créer un DataRaptor pour afficher les données des actifs et des comptes
- Créer un OmniScript simple pour capturer les données de cas
- Configurer un élément de chargement de fichier
- Créer un bloc de saisie anticipée
- Affiner l'expérience utilisateur OmniScript
- Créer une procédure d'intégration de branchement
- Tester et déployer OmniScript à l'aide d'une FlexCard

#### **Intégration des clients avec OmniStudio**

- Examiner un cas d'utilisation d'intégration client
- Examiner et exécuter un OmniScript en cours
- Configurer des vues conditionnelles
- Configurer un bloc répétitif
- Configurer les blocs de texte
- Configurer la vérification des erreurs
- Créer une procédure d'intégration avec un bloc de boucle et une transformation DataRaptor
- Créer une étape de confirmation avec un élément de recherche et une FlexCard intégrée
- Utiliser le JSON d'OmniScript pour créer un chargement DataRaptor
- Déployer OmniScript sur une page d'accueil d'application

#### **Éligibilité aux produits et programmes avec OmniStudio**

- Discuter des cas d'utilisation de l'éligibilité des produits et des programmes
- Examiner un cas d'utilisation d'un contrat de niveau de service (SLA)
- Créer un SLA OmniScript
- Intégrer une FlexCard dans OmniScript
- Créer une branche avec un éditeur d'expression d'élément Set Values
- Calculer la tarification actualisée à l'aide d'un ensemble d'expressions prédéfini
- Configurer un élément de divulgation
- Créer des données à l'aide d'un élément Set Values
- Créer une opportunité à l'aide d'un chargement DataRaptor
- Déployer OmniScript sur une page détaillée d'enregistrement

### **Ajustements de la solution en réponse à l'évolution des besoins**

- Etendre et personnaliser des composants OmniStudio standard
- Mettre à jour les FlexCards et leurs sources de données
- Mettre à jour les OmniScripts et leurs sources de données
- Importer et exporter des données à l'aide de DataPacks et de MultiPacks

#### **Activité Capstone**

• Concevoir une solution OmniStudio basée sur des exigences spécifiques

#### **Découvrez les bases de l'IA**

Les cours de la Trailhead Academy incluent une leçon dans laquelle vous découvrirez les concepts liés à l'IA, les bonnes pratiques qui en découlent et les méthodes pour l'intégrer à Salesforce afin de gagner en productivité.

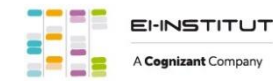

EI-INSTITUT – Centre de Formation de Cognizant Technology Solutions France SAS Tour Ariane, 5 Place de la Pyramide, 92800 Puteaux – Tél. : +33(0)1 70 36 56 57 [www.ei-technologies.com/fr/formation](http://www.ei-technologies.com/fr/formation) – Email : [institut@cognizant.com](mailto:institut@cognizant.com)